# Spirit of Innovation STEAM Resources

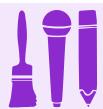

# Art Year One Reduce, Reuse, Recycle

Paper Plane Recycling

### Links

- To use a range of materials creatively to design and make products
- To use drawing, painting and sculpture to develop and share their ideas, experiences and imagination
- To develop a wide range of art and design techniques in using colour, pattern, texture, line, shape, form and space
- Learn about the work of a range of artists, craft makers and designers, describing the differences and similarities between different practices and disciplines, and making links to their own work

### Resources

- Recycled paper
- Folding a paper plane instructions (Download)
- PowerPoint of Examples (Download)
- Paper
- Cardboard
- Scissors
- Glue
- Paint
- Paint brushes
- Pencil crayons
- Coloured pens
- Coloured pastels
- Computer paint program
- Computer PowerPoint/Word

## Skills

- Working as an individual
- Communicating ideas
- Selecting suitable tools and materials
- Evaluate design and make comparisons to that of other artists

## Questions

- What art materials are you going to use?
- Have you thought about your background design?
- What techniques are you going to include?
- Are you going to follow the paper plane folding instructions, or make one of your own?

## Activity

# **Activity One**

Individual

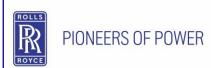

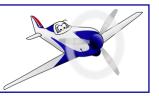

(30 - 40 mins)

Introduce the style of artwork via a PowerPoint (Download)

Demonstrate how to produce a variety of simple backgrounds using a range of techniques, including; paint, pastels, computer.

Talk about the colour, simple lines and form that this contemporary style requires.

Once the background is dry or printed out, glue on a paper plane created from recycled paper. This plane can be made in a variety of ways; using the instructions (Download), internet research or prior knowledge.

### **Activity Two**

Individual (30 mins)

Create a similar piece of artwork only using a computer.

Select a plain coloured background, create a landscape or copy and paste a royalty free image from the internet. Use a search engine to find images of paper plains. Select a royalty free paper plane image and then copy and paste it onto your chosen background.

Vapour trails can also be added by using select a 'shape or line tool,' followed by 'shape effects' and then selecting 'soft edges.' Or by using a different 'paintbrush,' wide brushes with soft edges look great.

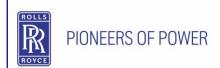

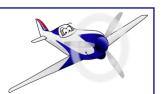

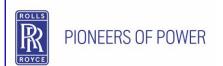

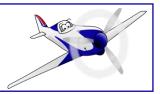